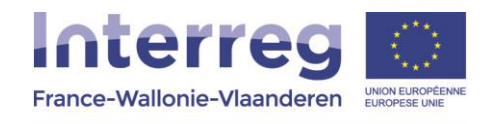

## **PNTH Terre en action**

*Présents : Gatien, Gilles, Alexandra, Reinold, Fabien, Valérie, Astrid Excusés : Corinne, Agnès*

**ODJ :**

**1. Focus sur les indicateurs (à partir du tableau ici : [https://pnpe](https://pnpe-my.sharepoint.com/personal/adutrieu_pnpe_be/_layouts/15/WopiFrame.aspx?docid=1a8e6b958b21344268259f9f99b5e5913&authkey=AbLbpO1NXAI-NEvzIQfFiU4&action=view%29)[my.sharepoint.com/personal/adutrieu\\_pnpe\\_be/\\_layouts/15/WopiFrame.aspx?docid=1a8](https://pnpe-my.sharepoint.com/personal/adutrieu_pnpe_be/_layouts/15/WopiFrame.aspx?docid=1a8e6b958b21344268259f9f99b5e5913&authkey=AbLbpO1NXAI-NEvzIQfFiU4&action=view%29) [e6b958b21344268259f9f99b5e5913&authkey=AbLbpO1NXAI-NEvzIQfFiU4&action=view\)](https://pnpe-my.sharepoint.com/personal/adutrieu_pnpe_be/_layouts/15/WopiFrame.aspx?docid=1a8e6b958b21344268259f9f99b5e5913&authkey=AbLbpO1NXAI-NEvzIQfFiU4&action=view%29) pour le rapport d'activités, et le point sur le budget : choisit-on de partager le tableau de bord ou chacun gère son budget ?**

**Le budget est-il toujours à répartir en fonction des modules ? En fonction du dossier initial ? Comment on organise un espace pour le module 5 sur le site "vitrine" A-t-on bien compris la dynamique de projets collaboratifs ? La question se pose régulièrement sur la place du PN. Newsletter ou liste de discussion (avec membres inscrits en masse) ?**

 **2. De nouvelles propositions structurelles à vous faire suite à un entretien avec Jean Michel Cornu (le CR ici : [https://pnpe-](https://pnpe-my.sharepoint.com/personal/adutrieu_pnpe_be/_layouts/15/guestaccess.aspx?docid=1ab6819e28c444e77b5ee196b038a1491&authkey=Ab4jgOLG4qvQV4WtzrfjwAI%29)**

**[my.sharepoint.com/personal/adutrieu\\_pnpe\\_be/\\_layouts/15/guestaccess.aspx?docid=1ab6819e](https://pnpe-my.sharepoint.com/personal/adutrieu_pnpe_be/_layouts/15/guestaccess.aspx?docid=1ab6819e28c444e77b5ee196b038a1491&authkey=Ab4jgOLG4qvQV4WtzrfjwAI%29) [28c444e77b5ee196b038a1491&authkey=Ab4jgOLG4qvQV4WtzrfjwAI\):](https://pnpe-my.sharepoint.com/personal/adutrieu_pnpe_be/_layouts/15/guestaccess.aspx?docid=1ab6819e28c444e77b5ee196b038a1491&authkey=Ab4jgOLG4qvQV4WtzrfjwAI%29) concernant la gestion du projet, le site internet, la communication**

@Astrid

- Proposer un modèle de tableau de suivi budgétaire à Gatien
- Envoyer RA sur application de gestion
- Préparation du COMAC : structure de ppt à proposer, à compléter ensemble
- Créer une liste de discussion pour les GT 4 et 5 et en faire un bilan régulièrement
- Créer une liste de discussion avec tous les membres de la « communauté » : opérateurs, équipes et citoyens relais

@Astrid, Agnès, Valérie Formation d'un groupe de citoyens relais

@Tous Terminer d'encoder sa DC Remplir le ppt qui sera proposé pour une présentation collective et illustrée du RA

## **Résumé**

Un tableau de suivi budgétaire partagé sera mis à jour tous les semestres La présentation du RA au COMAC se fera collectivement en insistant sur les visuels et l'esprit du projet

Un groupe de citoyens relais va être constitué par Agnès, Valérie et Astrid pour participer à la gouvernance du projet : l'objectif est de casser le côté institutionnel et de commencer à constituer une « communauté » d'habitants

Des listes de discussions sont à mettre en place dès à présent car le projet manque de visibilité selon le principe de l'holoptisme : tout le monde voit tout

# **Détails**

**1. 1ère vague DC et RA + budget**

# **Dépenses :**

MBM n'a pas de dépenses pour 2017 inscrites sur Interreg - donc DC à zéro. Attends un retour du secrétariat conjoint pour pouvoir accéder à la section "dépenses" de l'application Budget : un tableau récapitulatif mutualisé autour de certains postes de dépenses permettant de voir la consommation des postes et les dépenses programmées.

Mise à jour tous les semestres du budget restant par module (à partir des DC) : tableau excel avec onglets par postes. Astrid propose un modèle à Gatien

Quid du poste "travaux/infrastructure" - à vérifier par rapport à la nature de dépenses qui sera effectivement réalisé

# **Présentation au COMAC du 28 mars**

-s'appuyer surtout sur des visuels du contenu des actions

-faire un pad

-attention aux visuels de communication

-construction et présentation collective du ppt

-bien faire comprendre l'esprit du projet (à partir de la note d'intro présentée au COPIL d'octobre)

-parler de la préparation des actions du semestre suivant (évènement de lancement, supports de communication...)

## **Indicateurs** :

ok pour utiliser le tableau proposé, permet de garder en mémoire pour justifier au besoin les montants. Pour l'indicateur "population indirectement touchée", se baser sur un pourcentage et utiliser le même calcul à chaque fois

# **2. Propositions suite aux conseil de JM Cornu**

Coaching gratuit de JM Cornu à 3 membres du projet (Valérie, Agnès, Astrid) : accès à du contenu en ligne (formations, conférences, ressources) + quelques séances en skype Son conseil : il faut dès à présent permettre une appropriation du projet par les citoyens en créant un groupe noyau

**Proposition de mobiliser une dizaine d'habitants relais** pour travailler sur le sujet : rassure et permet d'impliquer d'autres personnes. D'abord réfléchir avec eux sur l'essence du projet et son organisation.

Laisser faire librement le groupe d'habitants : par exemple mobiliser sur un thème : "paysage" et laisser libre cours à l'imagination

On peut imaginer qu'ils intègrent les GT avec les opérateurs, il faudra alors modifier le rythme des réunions (attention alors à ne pas dépasser la douzaine de personnes)

Si le groupe citoyens est autonome, faire remonter les infos et les partager à tous (Astrid). La communauté pourra trouver un nom mais attention, ne pas amener ça tout de suite mais seulement si le besoin s'en fait connaître car pour l'instant Terre en Action n'est pas encore connu et connoté institutionnel. Il faut d'abord que les citoyens s'approprient la démarche.

Agnès, Valérie et Astrid travaillent à une présentation du projet qui leur servira à proposer à chaque relais identifié de participer à ce groupe noyau.

Il faudra rapidement mettre en place une liste de discussion multi-GT en dictateur bienveillant et renvoyer vers l'espace internet

Relance tous les mois des infos de la communauté (Astrid)

Attention au retour institutionnel, éviter la réaction des citoyens envers les opérateurs "il faudrait que vous fassiez ceci cela"

Il faut bien communiquer sur le projet pour donner envie et faire comprendre ce qu'il peut apporter, l'intérêt à y participer

3 ingrédients essentiels pour attirer et garder les gens : la gaieté, la convivialité et le sentiment d'apprendre quelque chose

Technique des petits pas à faire déjà au sein des projets avec lesquels on travaille : pads... Pour pouvoir élargir facilement

*Rq : on peut s'inspirer du forum des forces vives des Garrigues qui est un moment convivial où chacun exprime ses idées et besoins pour que le GT prévoie le plan d'actions*

## **3. Réflexions globales sur le projet**

## **Evolution des sites internet :**

L'intranet serait l'espace dédié au projet institutionnel, et le site internet un espace dédié aux groupes projets citoyens (avec annuaire, carto, actus, description d'un projet ou d'un sujet, par ex les hirondelles)

## **Listes de discussion :**

Astuces pour animer la liste de discussion : inviter chacun à se présenter, donner des infos régulièrement (les besoins, les news des GT, les ressources dispos...) + avoir un annuaire avec une carto sur le site et informer dans la liste s'il y a eu des nouveaux inscrits -> permet de motiver les gens à participer, à créer un noyau

La participation de Gatien et de Jean-Michel aux listes de discussions permet d'avoir des "vigiles" pour la modérer

Gatien propose que l'on crée des listes de discussion par GT et qu'on les élargisse à des tiers extérieurs parmi les équipes pour qu'ils soient informés et puissent intervenir

1 liste pour la communauté + 1 liste liée à la vie des GT institutionnels par module avec toutes les 2 semaines un bilan de ce qui s'est passé dans les modules et envoie vers la liste de la communauté : infos sur la naissance de GT, proposer des présentations en vidéoconférence thématiques etc. (Astrid)

A la naissance d'un groupe (ex: pour le GT Chevêche) : le groupe a besoin d'un espace web dédié, même avec un minimum d'infos : qui, quoi - rendre le groupe visible au groupe et faire du lien (via liste de discussion, inviter à se présenter... à alimenter chaque semaine: faire des appels à...pour alimenter la participation)

## *Rq : pas encore de possibilité d'entrer des adresses mail en masse sur framalistes - utiliser la technique du chantier chinois : se partager les tâches entre collègues ;)*

**Module 6** : le contenu des projets des modules 4 et 5 viendront nourrir les événements de MBM : leur proposer de participer en respectant un cadre (un budget, une date...) idéalement monter le projet événementiel avec un groupe d'une douzaine d'habitants, en leur proposant en contrepartie par exemple une formation aux outils collaboratifs qui pourra leur servir pour leurs projets...

## **Modules 4 et 5 :**

Remarque : dans les réunions des modules 4 et 5, il y a l'envie de faire mais il manque le passage à l'acte : nous proposons à Gatien de participer aux réunions pour apporter un regard extérieur et expert sur les aspects et outils collaboratifs, avertir des dangers Gatien est ok, avec les besoins identifiés il pourra peut-être proposer des journées

transversales pour creuser certains sujets

## **Module 3 :**

Proposition de Gatien pour la 2e session de formation Coop-tic : faire entrer des gens extérieurs aux institutions aux formations : ouvrir à toute la pop du Parc, faire connaître les pratiques à un maximum de personnes (on aura d'abord des relais de toutes façons donc on respecte nos engagements de départ)

Gatien propose qu'on discute ensemble du degré de son intervention dans le projet : donner une suite aux formations sans être un prestataire. Il peut amorcer les outils mais avec les gens, qui doivent se les approprier, les faire vivre.

Entrer par l'objet et la définition du projet : nous apportons une formation aux outils qui servira au projet mais aussi au-delà dans leurs projets perso

*Rq : bientôt la possibilité d'être informé des nouvelles publications sur le site selon différents paramètres*

**Conclusion** : assumons les pratiques et outils que nous avons appris !

## *Prochaines dates :*

*16 mars 10h-16h : journée d'échanges avec JD Rousseau au pnrse 20 mars 9h30 : module paysage au pnpe 20 mars 14h : point communication au pnpe 28 mars 14h : COMAC au CRIE*